**الباب الثالث منهج البحث**

بعد أن شرحت الباحثة النظرية عن برنامج التعليم المستعمل في تعليم اللغة العربي<mark>ة و</mark>النظرية عن الكلام فأخذت الباحثة المناهج المخصوصة للوصول إلى البيانات في المدرسة المتوسطة الإسلام<mark>ية ن</mark>ور الإسلا<mark>م جفارا وتطبيق</mark> الكلام فيها. وبحثت فيه أبحاثا وهي نوع <mark>البحث ومنهجه ومحتمع البحث</mark> وعينته ومتغيرا<mark>ت ا</mark>لبحث وطري<mark>قة ج</mark>مع البيانات وطريقة تحليلها. **أ. مدخل البحث ومنهجه**

إن المدخل الذي تستخدم الباحثة في هذا البحث هو ادلدخل الكمي. وىو الذي يركز علي حتليل ومعاجلة البيانات الرقمية مع الأساليب الإحصائية. والبحث الكمي هو البحث الذي يعتمد في<mark>ه على جمع أرقام وا</mark>حصاء البيانات 1 اإلحصائية. وىذا البحث يتكلم عن فعالية الربنامج الدراسي "احملاةثة" لًتقية إستعاب مهارة الكالم لدى الطالب يف

1 <sup>ا</sup>منذر عبد الحميد الضامن، *أساسيات البحث العلمي*،عمان: دار المسيرة للنشر والتوزيع، ،٦٠٠٢ .1٣1

الصف الثامن من المدرسة المتوسطة الإسلامية نور الإسلام جفارا السنة الدراسية ١٩٠٦٠-٢٠٢٠.

والباحثة تستخدم منهج شبه تحريبي Semi) (Eksperimentalيف ىذا البحث. استخدمت الباحثة طريقة شبو جتريبية بسب أن تشارك مباشرة يف البحث. أما تصميم البحث الذي تستخدمها الباحثة *group control nonequivalent( (design* يعني تحدد الباحثة المحموعة التجربي<mark>ة</mark> والضابطة دون اختبار عشوائي. ثم ت<mark>عطي الب</mark>احثة معاملة إلى المحموعة التجريبية<mark>، يعني</mark> استخدا<mark>م البرنامج</mark> الدراسي "المحادثة"، ولا تستخدم هذا البرنامج الدراسي على المجموعة الضابطة في عملية تعليمها. وبعد الطريقتين المختلفين على المجموعتين فتعطي كالمها االختبار البعدى. وكان ىذا االختبار البعدى يهدف إلى إقياس فعّالية استخدام البرنامج الدراسي "المحادثة" في تعليم اللغة الع<mark>ربية في الجموعة التجريبي</mark>ة بالقياس إلى فعالية منهج عرفي في الفصل الضابط. لمزيد الإيضاح فيصور هذا ٦ التصميم كما يلي :

<sup>&</sup>lt;sup>2</sup> Sugiyono, Metode Penelitian Pendidikan Pendekatan Kuantitatif, Kualitatif dan R&D, Bandung, Alfabeta, 2014, hlm. 116.

## REPOSITORI JAIN KUDUS

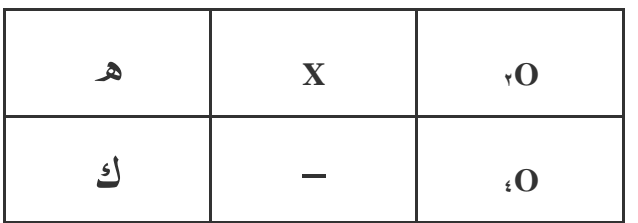

البيان: ه : اجملموع التجرييب ك : ال<mark>مح</mark>موع الضابط <sub>o</sub>v : الاختبار البع<mark>دى الفص</mark>ل التجريبي <sub>00</sub> : الاختبار البع<mark>دى الفص</mark>ل الضابط <sup>x</sup> : استخدام الربنامج الدراسي "احملاةثة" الفصل التجريبي **ب.مجتمع البحث وعينته** 1. رلتمع البحث )*populasi*) محتمع البحث هو كل المجموعة الموضوعية التي تأخذ منها العينة." ومجتمع البحث في هذا البحث هو الطلاب الصف الثامن بمدرسة المتوسطة الإسلامية نور الإسلام جفارا السنة الدراسية .٦٠٦٠-٦٠14

<sup>1</sup> 3 Suharsimi Arikunto, *Prosedur Penelitian Suatu Pedoman Praktek,* (Jakarta: Rineka Cipta, 1996), 215.

ُ ٦. البحث عينة )*Sampel*) العينة هي سحب جزء من مجتمع الدراسة.<sup>٤</sup> أخذت الباحثة كلهم كالعينة في البحث (*Total Sampling)*. أمّا الطريقة المستخدمة في اختيار العينة هي العينة المقصودة وهي طريقة أخذ العينة ال<mark>تي</mark> تستند على الواقع، أن العينة المختارة أو المثبوتة عند الباحث مستندة على نظر معين، يعني النظر إلى المسائل وأهداف البحث<mark>. </mark>وهؤلاء الطلاب انقسموا إلى صفين ف<mark>عيّن البا</mark>حثة الطلاب الصف الثامن ب" كمجموعة جتريبية )*Group Experimental*). و الصف " الثامن "أ" كمجموعة ضابطة )*Group Control*).

**ج. متغير البحث** متغير البحث هو كل شيئ أو صفة قيمة من الناس أو نشاط لها متنوعة <mark>معينة تحث بما الباحثة فت</mark>نتجها. <sup>0</sup> وىناك متغَتان يف ىذا البحث ينبغي ذكرمها، ومها ما يلي:

> $\epsilon$ منذر عبد احلميد الضامن، أساسيات البحث العلمي، .1٢1

5 Sugiyono, *Metode Penelitian Pendidikan Pendekatan Kuantitatif, Kualitatif dan R&D,* Bandung: Penerbit Alfabeta, 2014), 61.

**(Variabel Independent) X المستقل المتغير** 1. المتغير المستقل في هذا البحث هو البرنامج الدراسي "احملاةثة" ويهدف البحث كما سبق ذكره إلى معرفة الارتباط بين هذا المتغير المستقل في المتغير التابع وهو الطلبة في <mark>مهارة</mark> الكلام. وأما مؤشر هذا المتغير فه<mark>ي</mark> كما يل<u>ي:</u> أ) يحصل الطلاب على الإجابة <mark>عن التدريبات</mark> الشفهية. ب) <mark>يستطيع الطلاب في انتقاء الكلمات أو الج</mark>مل مرتبطة بالحوار ج) يستطيع الطلاب أن تعرض الأفكار مرتبطة بالحوار. **(Variabel Dependent) <sup>Y</sup> التابع المتغير** ٦. المتغير التابع هو نوع الفعل أو السلوك الناتج عن المتغير المستقل<mark>. ويكون هذا البحث ه</mark>و نتيجة الطلبة في مهارة الكالم العربية، وىي قدرة التكلم عن أفكاره مستخدما الربنامج الدراسي "احملاةثة" يف لغة الكالم. وأما مؤشر هذا المتغير فهو كما يلي: أ) قدرة الطلاب في إجابة الصحيحة بالسؤال ب) قدرة الطلاب في بناء الجمل

ج(قدرة الطالب يف عرض األفكار أما العالقة بُت ىذين ادلتغَتين فهي كما يلي:  **Y r X**  البيان: أ( ادلتغَت ادلستقل )<sup>X</sup> ): تعليم بالربنامج الدراسي "زلاةثة" ب( ادلتغَت التابع (Y (: كفاءة الكالم باللغة العربية ج( رمز <sup>r</sup> أعاله ىو معامل االرتباط البسيط الذي حيسب على حتليل البيانات باستخدام الطريقة اإلحصائية. فإن قيمة <sup>r</sup> تعطى قيمة كم أكثر (X (على فعالية التعليم بالربنامج الدراسي "زلاةثة" قدرة التالمذ يف الكالم باللغة العربية )Y). **د. طريقة جمع البيانات** أما مجع البيانات اليت تستخدم الباحثة فهو كما يلي: 1. **طريقة المالحظة** *(Observasi(* يىادلالحظة ة مجع ادلعلومات عن طريقة عملي ّ ٢تستخدم الباحثة ىذه مالحظة الناس أو األماكن. 

٢ منذر الضمن، أساسيات البحث العلمي، .4٣

الطريقة لاحتساب المعلومات عن حالة بيئة في المدرسة المتوسطة الإسلامية نور الإسلام جفارا.

٦. **طريقة التوثيقة** *(Dokumentasi(*

التوثيقة هي البحث عن البيانات المكتوبة.<sup>٧</sup> طريقة جمع البيانات <mark>غير</mark> مباشرة الموجه لأفراد البحث باستخدام الواثيقة. استخدام البحث لنيل البيانات العامة <mark>في المدرسة المتوسطة الإسلامية</mark> نور الإسلام جفارا عن خليف<mark>ة، التار</mark>يخ الموقع الجغرفي، حالة المعلمين والتلاميذ <mark>ودف</mark>تر التلاميذ والأساتيذ والوسائل، وأنشطتهم المتعلقة البحث.

٣. **طريقة اإلختبار )***Tes***)**

الإختبار هو مجموعة الأسئلة أو التدريب أو غيرها التي تستعملها الباحثة لمعرفة المهارة و المعلومات العقلية و الق<mark>درة أو الملكة التي</mark> تكون للأفراد أو المحتمع. ^ وتستعمل الباحثة إختبار الإختبار أسئلة وعدةه ٦0 من األسئلة. وىذه الطريقة تستخدم الباحثة نتائج فصل الدراسي لمعرفة قدرة الطلاب على

 7 Suharsimi Arikunto, *Prosedur Penelitian Suatu Pedoman Praktek*, 236. <sup>8</sup> Suharsimi Arikunto, *Prosedur Penelitian Suatu Pedoman Praktek*, YY6.

مهارة الكالم يف ادلدرسة ادلتوسطة اإلسالمية نور اإلسالم كريان كالنجامتان جفارا.

## **ه. طريقة تحليل البيانات**

حتليل البيانات ىو عملية لطلب وتنظم البيانات بشكل منهج<mark>ي التي تم الحصو</mark>ل عليها من المقابلات، والملاحظات ا<mark>لميد</mark>انية وغيرها من المواد ح<mark>تى</mark> يمكن أن يُفهم بسهولة وتمكن التنتائج أن <mark>تخبر الآ</mark>خرين.<sup>۹</sup> لت<mark>حليل</mark> البيانات م<mark>ن تحصي</mark>ل البحث الذي صفة كمية، فالباحث يستعمل حتليل االحصاء باخلطوات التالية: 1. **اختبار الصدق** *(Validitas Uji(* الصدق ىو قيس يدل على صدق أو صحة الأدوات.'` يستخدم اختبار الصدق لمعرفة صدق وصحة ال<mark>استبيان، ويعتر الاستبيان</mark> بالصدق إن كانت أسئلة االستبيان تعرب الشيء ادلقاس. والصدق يدل حبسب القاس ادلستخدم مناسب لقياس ادلقاس.

<sup>10</sup> Suharsimi Arikunto, *Prosedur Penelitian Suatu Pedoman Praktek*, 136.

<sup>9</sup> Sugiyono, *Metode Penelitian Pendidikan Pendekatan Kuantitatif, Kualitatif dan R&D*,. 335.

## REPOSITORI JAIN KUDUS

وإختبار صدق األسئلة ميكن مبقارنة عالقة<sup>r</sup> hitung ب tabel r مبعبار التايل: نإذا كا hitung r أصغر من tabel r فالبيانات غَت صاةق. وإذا كان r tabel أكبر من r tabel فالبيانات صادق. ٦. **اختبار الثبات** *(Reliabilitas Uji(* اختبار الثب<mark>ات هو</mark> أدة لقيس ا<mark>لاست</mark>بيان المؤشر من المتغير أم البناء.'' ويعتبر الاستبيان بالثبات إن كان جواب الفرة ثباتا من وقت إىل وقت. ليعمل اختبار الثبات، فيستعمل "SPSS" باستعمال الختبار اإلحصائي *"CronbachAlpha"*. وأما المعيار ليقا<mark>ل استبيان ثابتا، إن كان</mark> قد حصّلت القيمة في ستّين في المائة (0,60) أو أكثر منه. وعلى العكس، إن كان قد حصّلت القيمة في *"CronbachAlpha*" أقل من ستّين في المائة (0,60) فيقال استبيان ليس ثابتا. ٣. **اختبار سوي البيانات )***Data Normalitas Uji***)**

<sup>11</sup> Masrukhin, *Statistik Inferensial,* (Kudus: Media Ilmu Press, 2008), 65.

تستخدم الباحثة اختبار السوى لمعرفة هل البيانات توزيع أم لا. أما لمعرفة توزيع البيانات التي تم احلصول عليها فاستعمل الباحثة *Normality of Test Smirnov Kolmogorov* بضوابط: إن كان منرة ذو مغزى *(SIG /Signifikansi (*أكرب من (0,05) البيانات التوزيعي سوي. وإن كان منرة ذو مغزى *(SIG /Signifikansi(* أصغر <mark>من</mark> (0,05) البيانات التوزيعي غَير سوى. 8. **اختبار التجانس )***homogenitas Uji***)** اختبارات <mark>على انتشار قيمة تحليلها إذا</mark> يجب أن يكون الباحث سوف تعميم ةراسات احلالة أوال التأكد من أن المحموعات التي تشكل العينات تأتي من 1٦ نفس السكان. اختبار التجانس إذا كاف قائما على بيانات عن البيانا<mark>ت SPSS في اختبار ج</mark>دول تحانس التباين "إحصاءات ليفُت"، مع ادلعايَت التالية: إذا كان احتمال )SIG )أكرب من <sup>٠0٠0</sup> مث قبلت Ho رفض Ha وإذا كات احتمال )SIG )ىو أصغر من <sup>٠0٠0</sup> ومن مث 1٣ رفض Ho قبلت Ha.

<sup>&</sup>lt;sup>12</sup> Masrukhin, *Statistik Inferensial*, (Kudus: Media Ilmu Press, 2008), 151. <sup>13</sup> Masrukhin, *Statistik Inferensial*, (Kudus: Media Ilmu Press, 2008), 115.

0. **اختبارات "ت" (Test-T Uji (باستخدام المعادلة** يطلب ةرجة التعلم إختبار البعدي أفضل من إختبار القبلي لمعرفة ما تحدث الإختلافات، فاستخدم صيغة االختبارات *test-t*.

:*<sup>t</sup> test* صيغة <sup>18</sup>  $t =$  $X\overline{1}-X^2$ √√  $S1^2$  $\mathbf n$  $s2^2$  $\overline{\mathbf{n}}$ البيان: t : القيمة احملسوبة  $\overline{\textbf{X}}$  : متوسّطة الدرجات للطالبات الفصل التجريبي  $\overline{X}$ <del>ـ متوسّطة الدرجات للطالبات الفصل</del> الضابط  $\frac{2}{\sqrt{2}}$ : الإنحراف المعياري للطالبات الفصل التجريبي

<sup>14</sup> Sugiyono, *Metode Penelitian Pendidikan Pendekatan Kuantitatif, Kualitatif dan R&D*, 273.

REPOSITORI JAIN KUDUS

$$
s^{2}r
$$
 :  $|x^{2}+y^{2}|$  |  
الضابط

<sup>1</sup><sup>n</sup> : رلموعة الطالبات الفصل التجرييب

<sup>2</sup><sup>n</sup> : رلموعة الطالبات الفصل الضابط

بعد أن تو<mark>جد البا</mark>حثة درجة الإنجاز من تقويم الفرق، فأختبرها الباحثة إلى مستوى الدلالة ١% أو 0% لمعرفة فرضية البحث المقدمة مقبولة كانت أو غير مقبولة. ولمعرفة دل<mark>الة تقوي</mark>م الفرق، يقارن الباحثة بين الدرجة اإلجناز من تقومي الفرق احلصول *tes <sup>t</sup>* و tabel t. إذا كانت قيمة hitung t أكرب من قيمة tabel t ىناك الفرق بُت كفاءة الطالبات يف الفصل الضابط والتحريبي قبل أن تطبيق المتغيّر التحريبي. وبالعكس، إذا كانت <mark>قيمة t hitung أقل من</mark> قيمة t tabel هناك ليس الفرق بين كفاءة الطالبات في الفصل الضابط والتجريبي قبل أن تطبيق المتغيّر التجريبي.

 **باستخدام(** *Independen Sample T.Test* **( اختبار** ٢. **"SPSS"**

استخدمت الباحثة ىذا االختبار يف الفصلُت (الفصل الضابط والفصل التجريبي) لمعرفة هل يوجد الفرق يف تعليم اللغة العربية يف مهارة الكالم للطالبات يف االختبار البعدي يف الفصل التجرييب والضابط. والصيغة المستخدمة في اختبار الفرضية هي كما يلي:

 $t$  t tabel فمقبولة، و إذاكان t i t hitung < tabel فغ<mark>ير مقبو</mark>لة.<sup>00</sup> استخدمت الباحثة *t* .SPSS بستخدام *test*

<sup>1</sup> <sup>15</sup> Masrukhin, *Statistik Deskriptif Berbasis Komputer, (*Kudus: Media Ilmu Press, 2018), 299.